# DEVELOPMENT OF EMBEDDED EPICS ON **F3RP61-2L**

Akito Uchiyama (SHI Accelerator Service Ltd.) >RIKEN / RIBF

Jun-ichi Odagiri, Kazuro Furukawa, Hidetoshi Nakagawa, Tatsuro Nakamura, Masahito Tomizawa, Noboru Yamamoto, (KEK)Makoto Takagi (KIS), Takuya Nakamura (MESS)Misaki Komiyama (RIKEN)>KEK KEKB and J-PARC>RIKEN / RIBF

Kiichi Kameda, Toshiki Natsui, Hidetoshi Shiratsu >Yokogawa

Presented by Norihiko Kamikubota (KEK)

>KEK / J-PARC

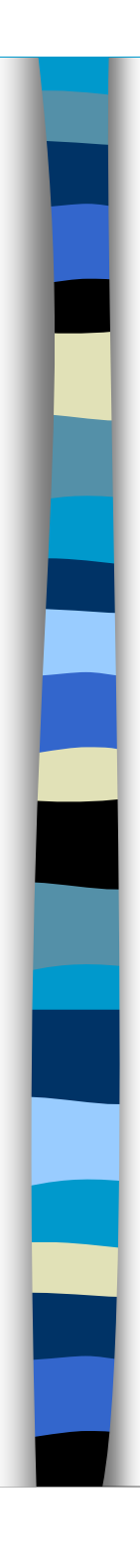

## **Background**

- So many Yokogawa FA-M3 PLCs
	- and the state of the state In KEKB –– used over 10 years, showed high reliability
	- and the state of the state In J-PARC –– also many for Linac/RCS/MR
	- and the state of the state In other institutes
		- RIKEN-RIBF
		- KURRI FFAG by Tanigaki-san
		- Shanghai SSRF
		- and so on ..

A rack for J-PARC PPSSequence CPU Sequence CPU Ether moduleEther modul IO modules

# **F3RP61-2L (e-RT3 2.0/Linux)**

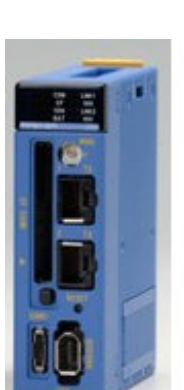

- Available from Yokogawa since Sept. 2008 as a product name "e-RT3 2.0/Linux"
- CPU: MPC8347E (PowerPC), 533MHz
- OS: Linux (kernel 2.6.24.3)
- DDR2 SDRAM: 128MB + user SRAM 4MB  $\blacksquare$  I/F
	- –Ethernet: 100BASE-TX (2ch)
	- RS-232C, IEEE1394a
	- CF …
- RAS support
- http://www.yokogawa.co.jp/rtos/rtos-index-ja.htm(Japanese)
- Beta release version by Yokogawa in Feb. 2008
	- Discussion between KEK and Yokogawa before Sept.
- "Embedded EPICS" with this module why not?

# **EPICS on e-RT3 2.0/Linux**

- Yokogawa provided us :
	- and the state of the state ELDK (Embedded Linux Development Kit)
		- Cross compiling environment for target (e-RT3)
			- Need a Linux PC RedHat or CentOS or Scientific Linux
	- and the state of the state BSP (C libraries) for I/O modules of FA-M3
- We did :
	- and the state of the state Install ELDK into a Linux PC
	- Modity *Makatila* ot FPICS F Modify Makefile of EPICS Base (to include e-RT3)
		- Make process succeeded without changing any part
	- and the state of the state Implement EPICS device/driver supports by wrapping over BSP

## **EPICS on e-RT3 2.0/Linux**

## **Nicapping over BSP is like this**<br>static long write ho(boRecord \*pbo)

static long write\_bo(boRecord \*pbo)

F3RP61\_BO\_DPVT \*dpvt = (F3RP61\_BO\_DPVT \*) pbo->dpvt;M3IO\_ACCESS\_RELAY\_POINT \*poutrlyp = &dpvt->outrlyp; $p_{\text{out}}$ rlyp- $\geq$ data = (unsigned short) pbo- $\geq$ rval;

if (ioctl(f3rp61\_fd, M3IO\_WRITE\_OUTRELAY\_POINT, poutrlyp) < 0) { errlogPrintf("devBoF3RP61: ioctl failed [%d]\n", errno);return  $(-1)$ ;

}

{

pbo->udf=FALSE;

return  $(0)$ ;

}

• easy for those who have some experience of EPICS

## **EPICS on e-RT3 2.0/Linux**

■ What happened ?

and the state of the state After "Make" process of EPICS Base

- EPICS IOC-core with Soft Record, EPICS Sequencer run stably over a couple of days
- – After code developing with BSP
	- I/O modules (AD/DA, DI/DO) become accessible

An e-RT3 running

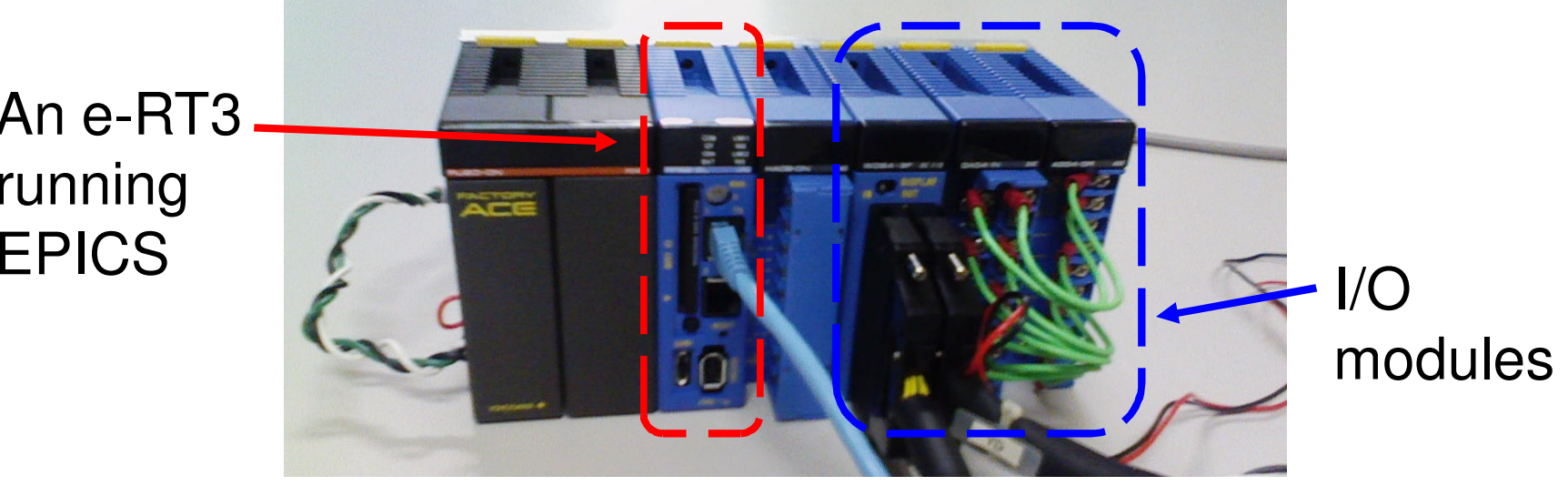

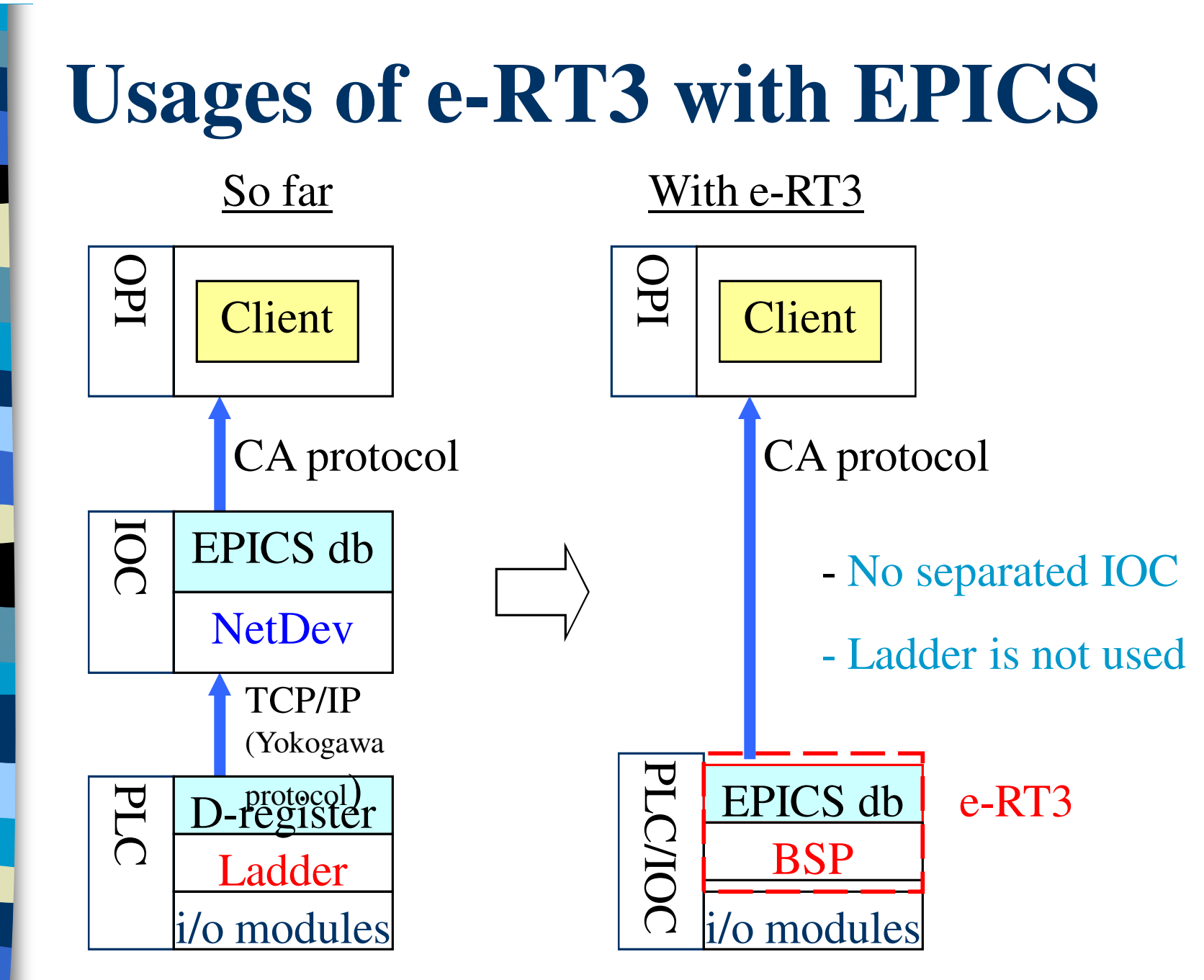

PCaPAC 2008 in Ljubljana

# **Two Styles with e-RT3**

#### Style (a)

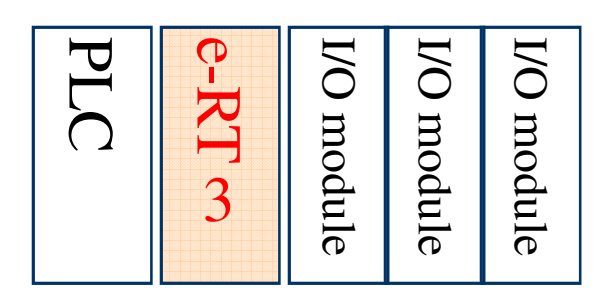

- - Similar to the relationship between VME-CPU and VME I/O modules
- -No Ladder programming
- Can use highly reliable I/O modules

#### Style (b)

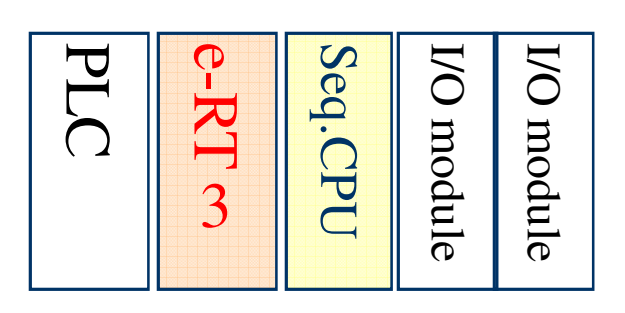

- $\begin{array}{c|c}\n\hline\n\overline{5} & -\text{Keep original style with Sequence CPU} \\
\hline\n\end{array}$ <br>- Ladder in Sequence CPU<br>- e-RT3 works as an EPICS IOC
	-
	- e-RT3 works as an EPICS IOC

suitable when high reliability is needed

## **Application at Accelerators**

EPICS CA protocol

## ■ J-PARC MR

- and the state of the state Still under construction toward 1<sup>st</sup> beam acceleration (3GeV to 30 GeV) on Dec. 2008
- and the state of the state Will use 8 e-RT3 modules with style (a), mostly for power supplies Septum magnet control
	- Cost / Time effective solution for us

with e-RT3 (in test)

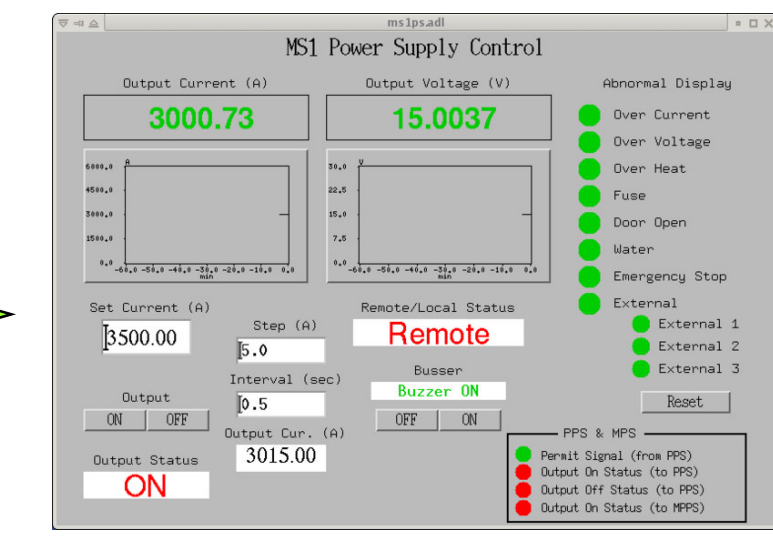

PCaPAC 2008 in Ljubljana

Power supply

# **"The Japan Corporation"**

- Collaboration between academic institutes and companies has worked very well
- KEK RIKEN Yokogawa SHI MESS

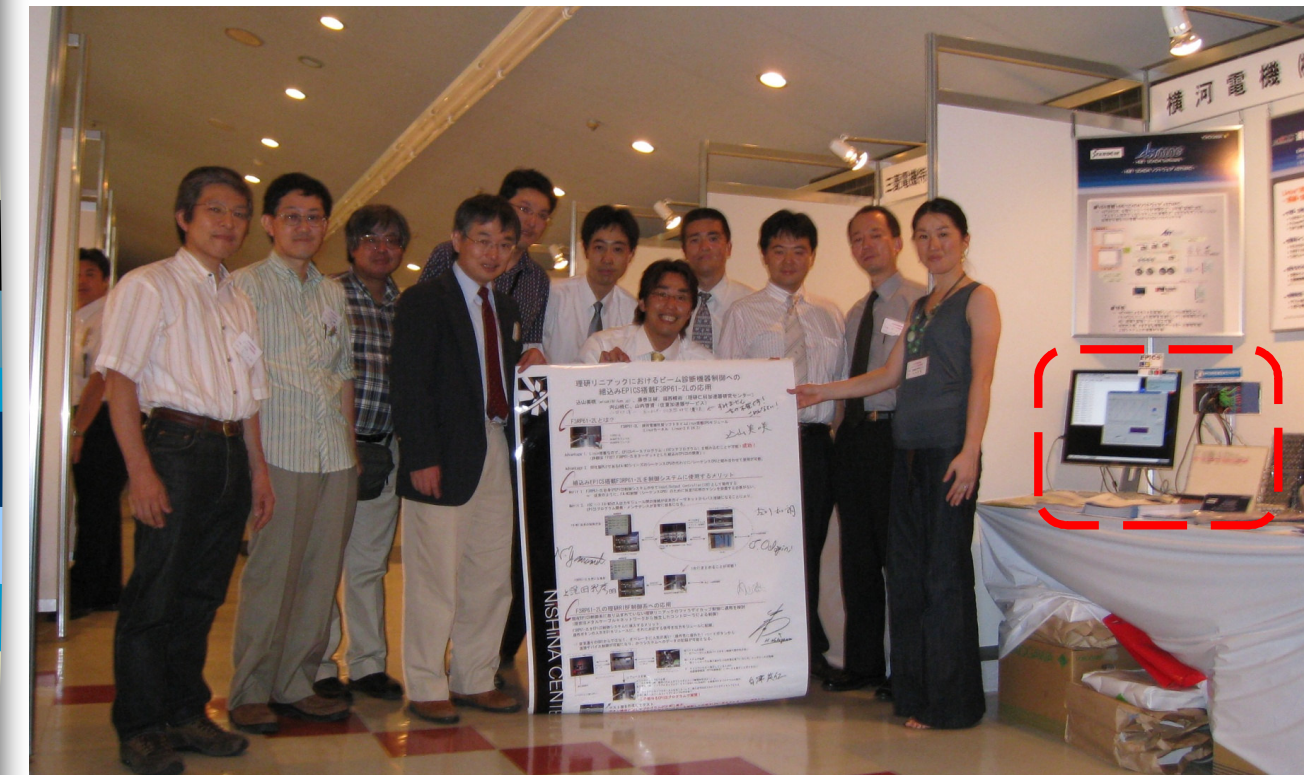

Demonstration at a meeting in Japan

(Aug. 2008)

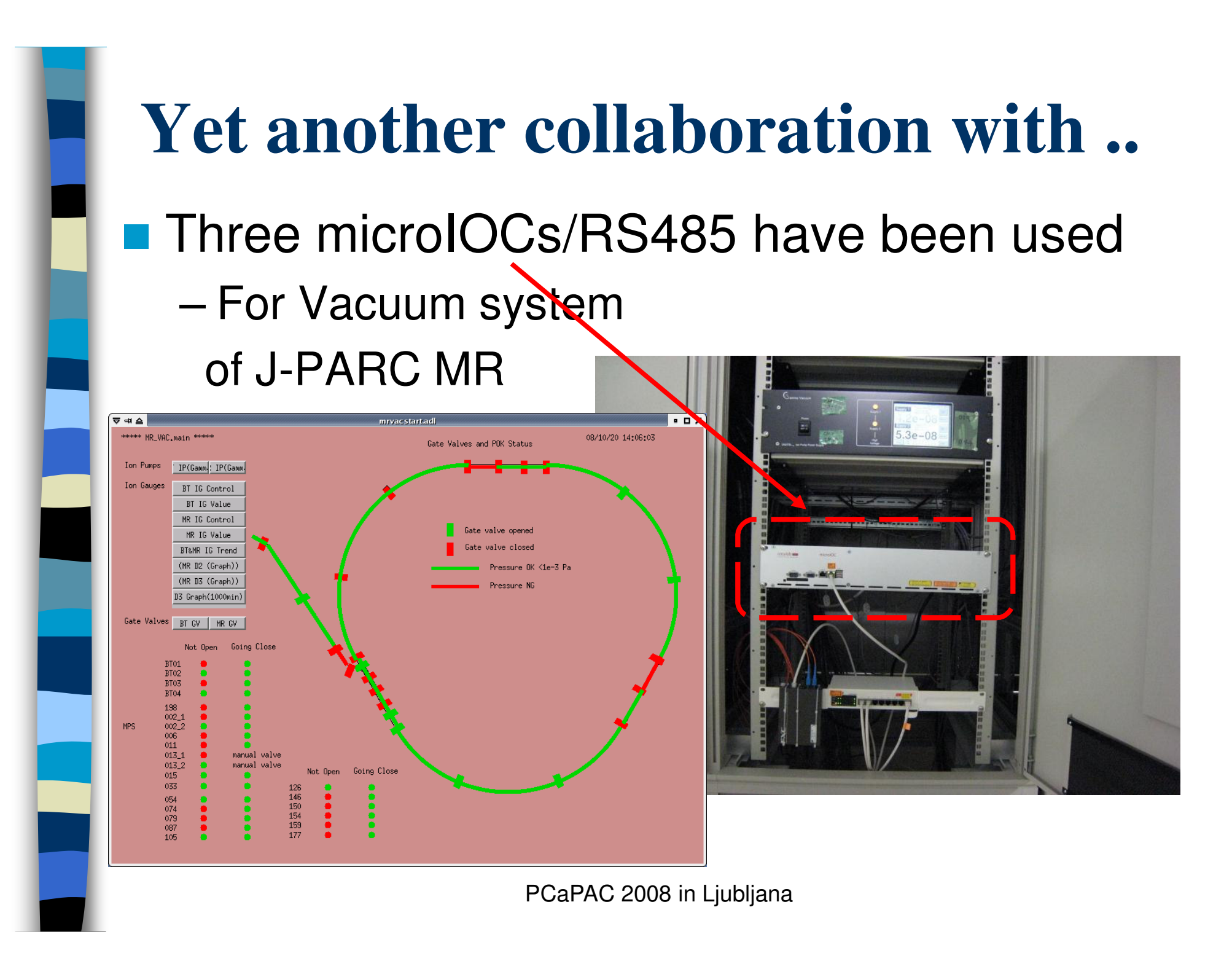

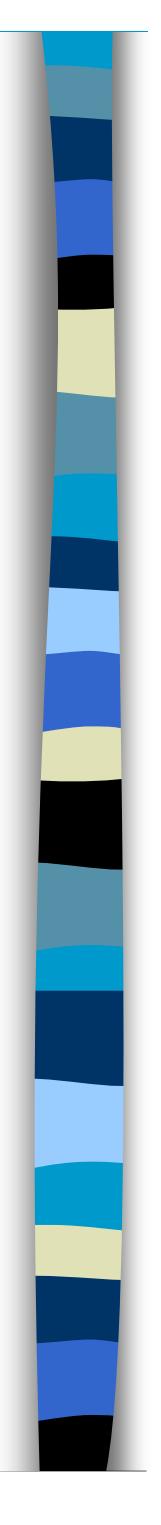

............................

## **Summary**

- "Embedded EPICS" on F3RP61-2L (e-RT3 2.0/Linux) is very successful
- With e-RT3, we can use PLC I/O modules in "VME-like" style without Ladder and a separated IOC.
- e-RT3 modules will be used in controls of power supplies in J-PARC MR

 microIOCs by COSYLAB have contributed J-PARC MR commissioning